# آموزش برنامه نويسي جاوا

جلد 2

ترجمه و تألیف: انور پوراحمد ا<mark>نت</mark>شارات پندار پارس

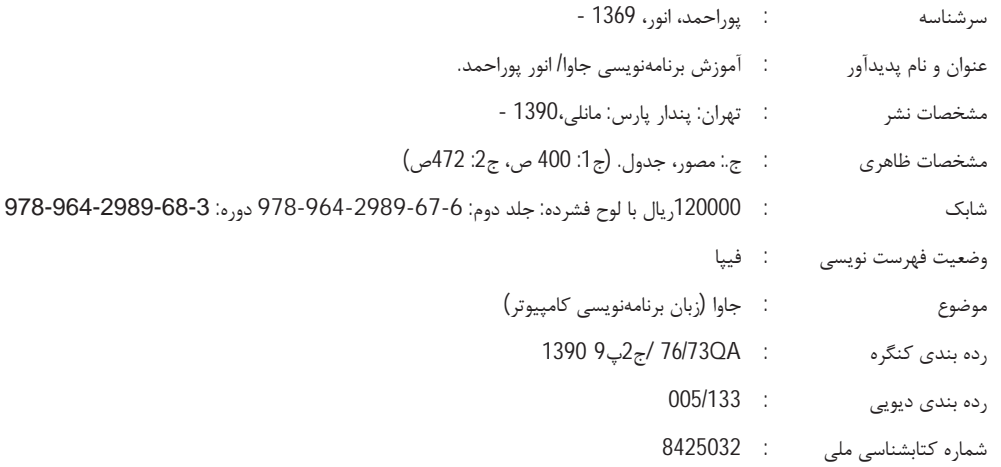

انتشارات پندارپارس

**دفتر فروش: ا**نقلاب، ابتدای کارگرجنوبی، کوی رشتچی، شماره 14، واحد **www.pendarepars.com** 16<br>تلفن: 66572335 - تلفکس: 66926578محراه: 09122452348 **Siga.** 

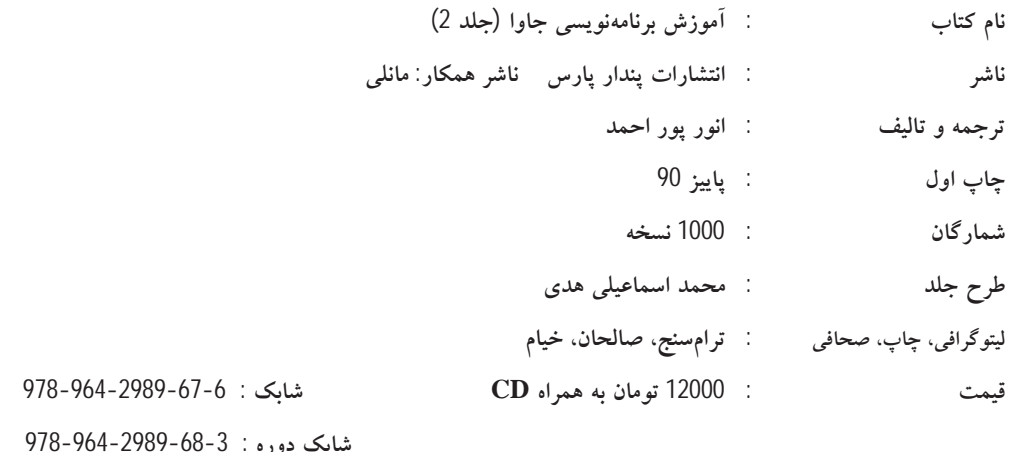

#### يىشگفتار

کتاب پیش روی، جلد دوم کتاب آموزش برنامەنویسی جاوا میباشد که ترجمه فصل های 7 تا 14 کتاب دکتر کا*ی* هورستمن<sup>1</sup> یعنی Big JAVA است که بنا به مصلحت، در 2 جلد ترجمه و تقدیم علاقهمندان شده است. ممکن است در برخی از فصلهای این جلد، ارجاعی به فصلهای جلد 1 داده شده باشد، به همین دلیل ملزم به استفاده از جلد اول نیز خواهید بود.

در صورتی که فردی مبتدی هستید یا با زبان جاوا آشنایی اندکی دارید توصیه میکنم ابتدا جلد اول را بهطور کامل مطالعه و سپس، مطالب تکمیلی را در این جلد دنبال نمایید.

#### در رابطه یا لوح فشر ده و سورس در نامهها

در لوح فشرده همراه این جلد، سورس کدهای تمامی فصلهای هر دو جلد ارائه شده است. همچنین آخرین نسخه از بهترین محیطهای برنامهنویسی یعنی NetBeans 7.0.1 و eClipse به همراه JDK نسخه 7 (آخرین نسخه ارائه شده جاوا تاکنون) ارائه شده است. هرچند قادرید نسخههای جدیدتر و کامل-ترین سورس برنامهها را از آدرسهای زیر(وبلاگ مترجم) نیز دانلود نمایید:

www.apcomputer.tk

www.apcomputer.blogfa.com

با توجه به نمودار فصلهای کتاب که در ابتدای جلد اول آمده است، فصلهای 1 تا 6 در جلد اول و فصلهای 7 تا 14 در جلد دوم قرار گرفته است. لذا با توجه به زیاد شدن حجم کتاب از ارائه مباحث فصول 15 و 16 که مربوط به ساختمان دادههاست خودداری کردهایم. لازم به ذکر است که با مبحث ساختمان دادهها بهصورت کاملاً تخصصی در درسی با همین نام آشنا خواهید شد و شاید دلیل اصلی خودداری از ارائه این دو فصل در این کتاب همین بوده باشد. همچنین مترجم کتاب در نظر دارد به زودی کتابی تخصصی برای ساختمان دادهها در جاوا منتشر نماید. افرادی که علاقهمند به آموختن ساختمان دادهها در جاوا هستند به زودی میتوانند کتابی تحت همین عنوان را تهیه نمایند.

### سخن آخر

در انتها بر خود لازم میدانم از همکاری صمیمانه جناب آقای محمدمهدی ایزدی جهت ویرایش کتاب تشکر نمایم. همچنین از همکاری کارکنان زحمتکش انتشارات پندار پارس بهویژه جناب آقای مهندس حسین یعسوبی، مدیریت محترم انتشارات پندار پارس به دلیل زحمات شبانهروزی نهایت تشکر و قدردانی خود را اعلام میدارم.

 $\frac{1}{2}$  Cay's Horstmann

به دلیل اینکه هیچ مجموعهای عاری از اشکال نمیباشد، لذا از شما اساتید محترم، دانشجویان گرامی و سایر خوانندگان عزیز خواهشمند است جهت بهبود کیفی کتاب، اشکالات موجود را به یکی از روشهای ارتباطی زیر به اطلاع مترجم برسانند. همچنین آماده دریافت نظرات، پیشنهادات و انتقادات سازنده شما عزیزان هستیم:

E-mail: apco\_pourahmad@yahoo.com

G-mail: apco.pourahmad@gmail.com

انور پوراحمد

پاييز 1390

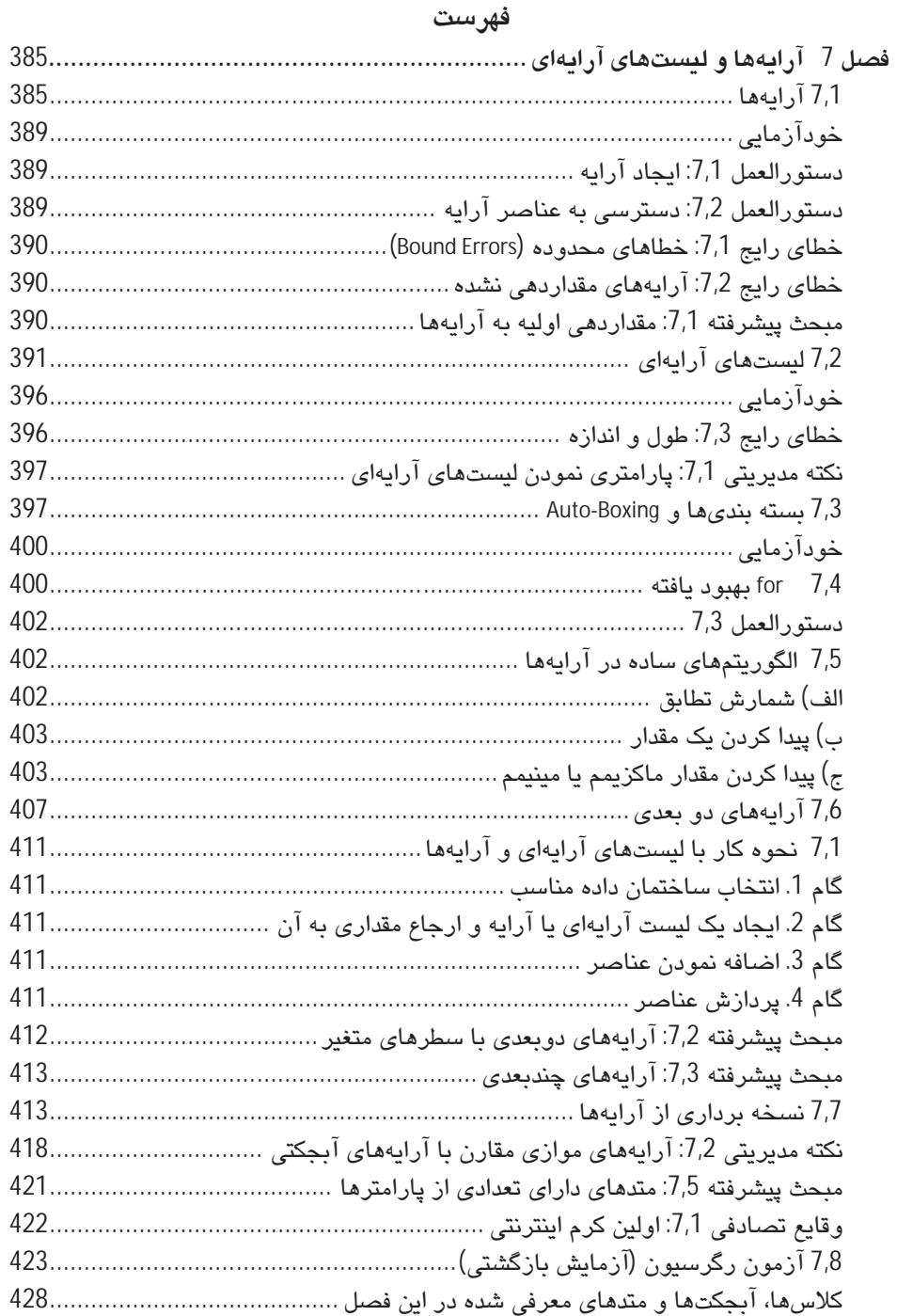

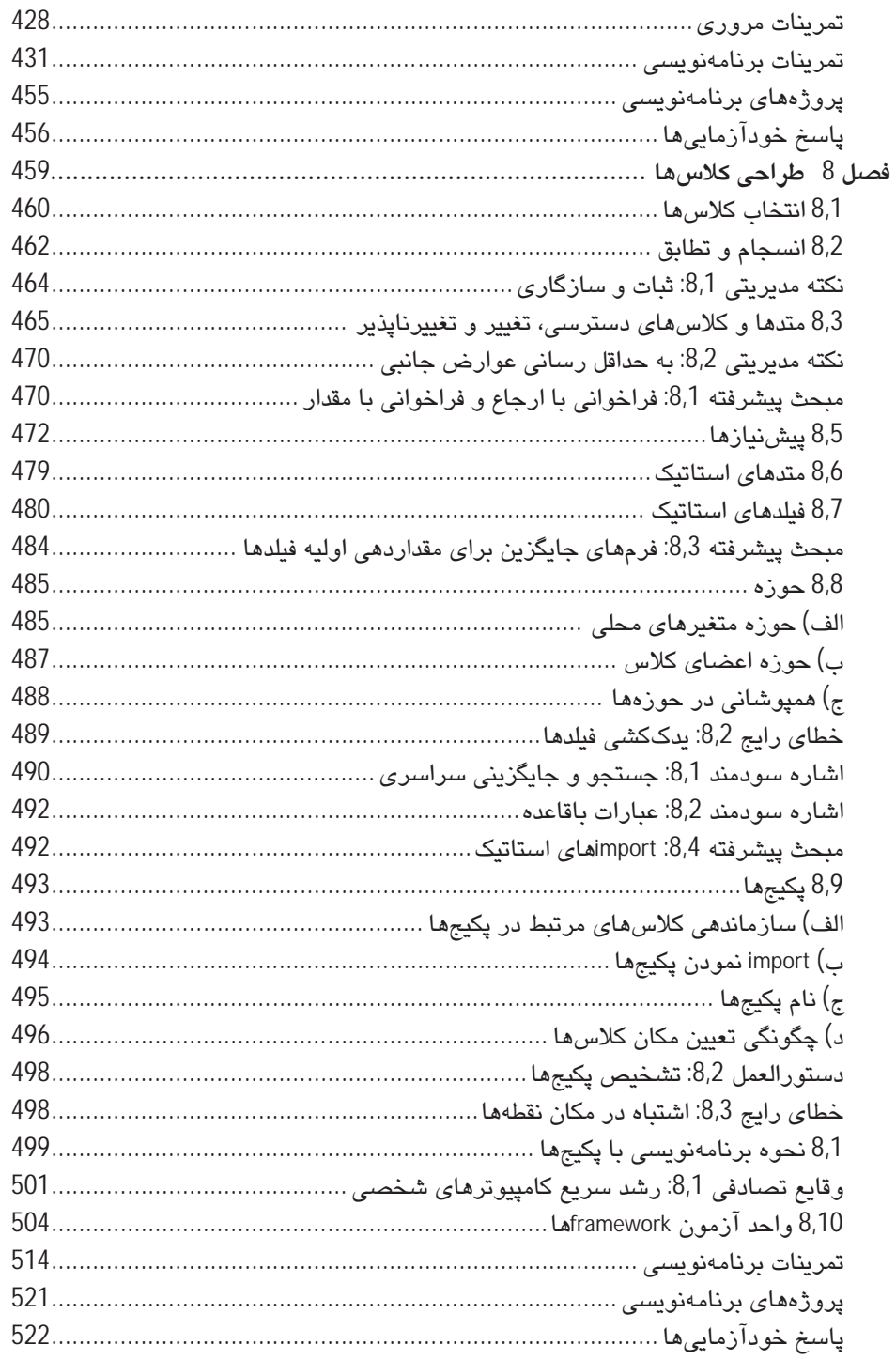

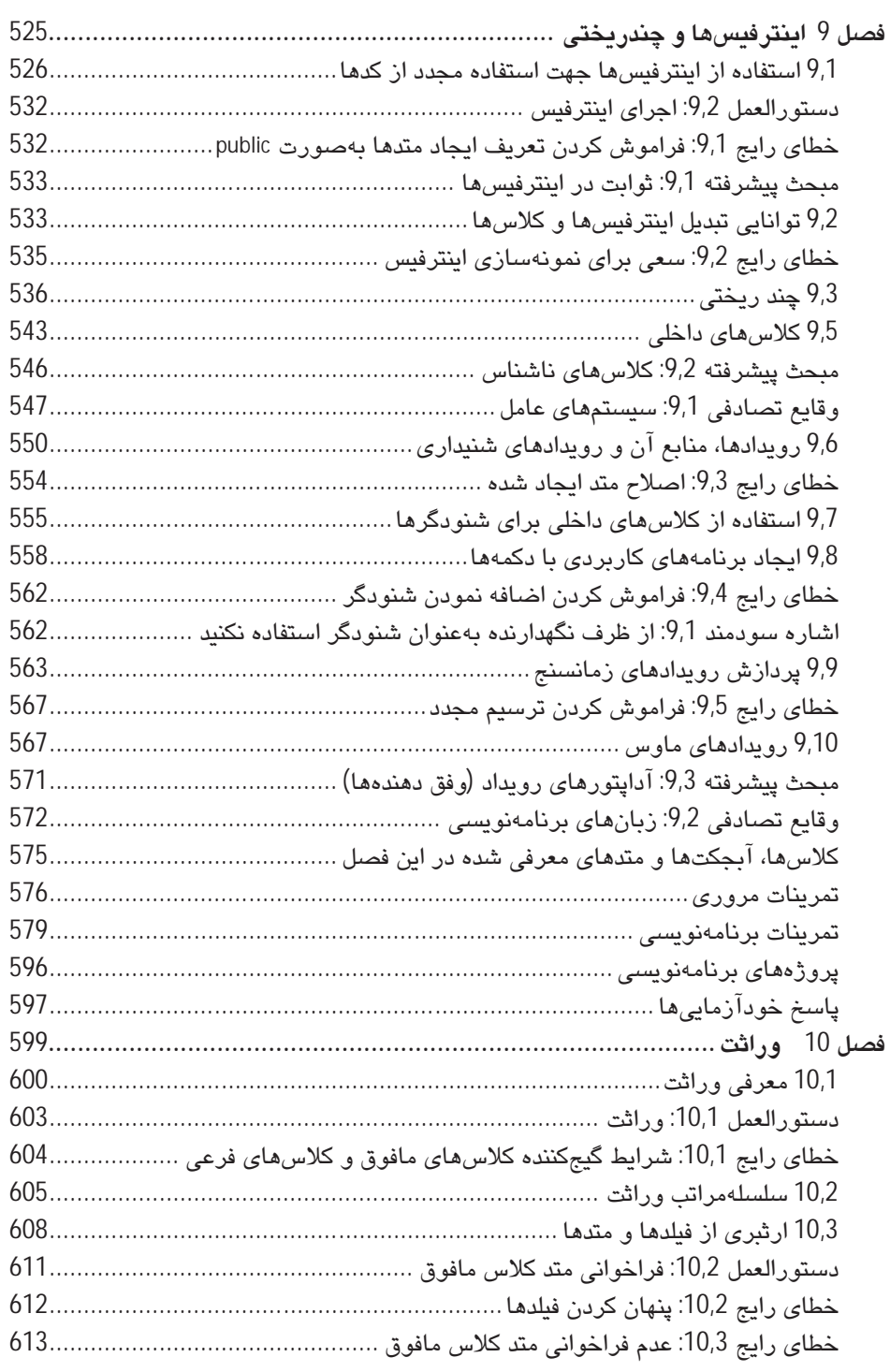

 $_{\rm{vii}}$ 

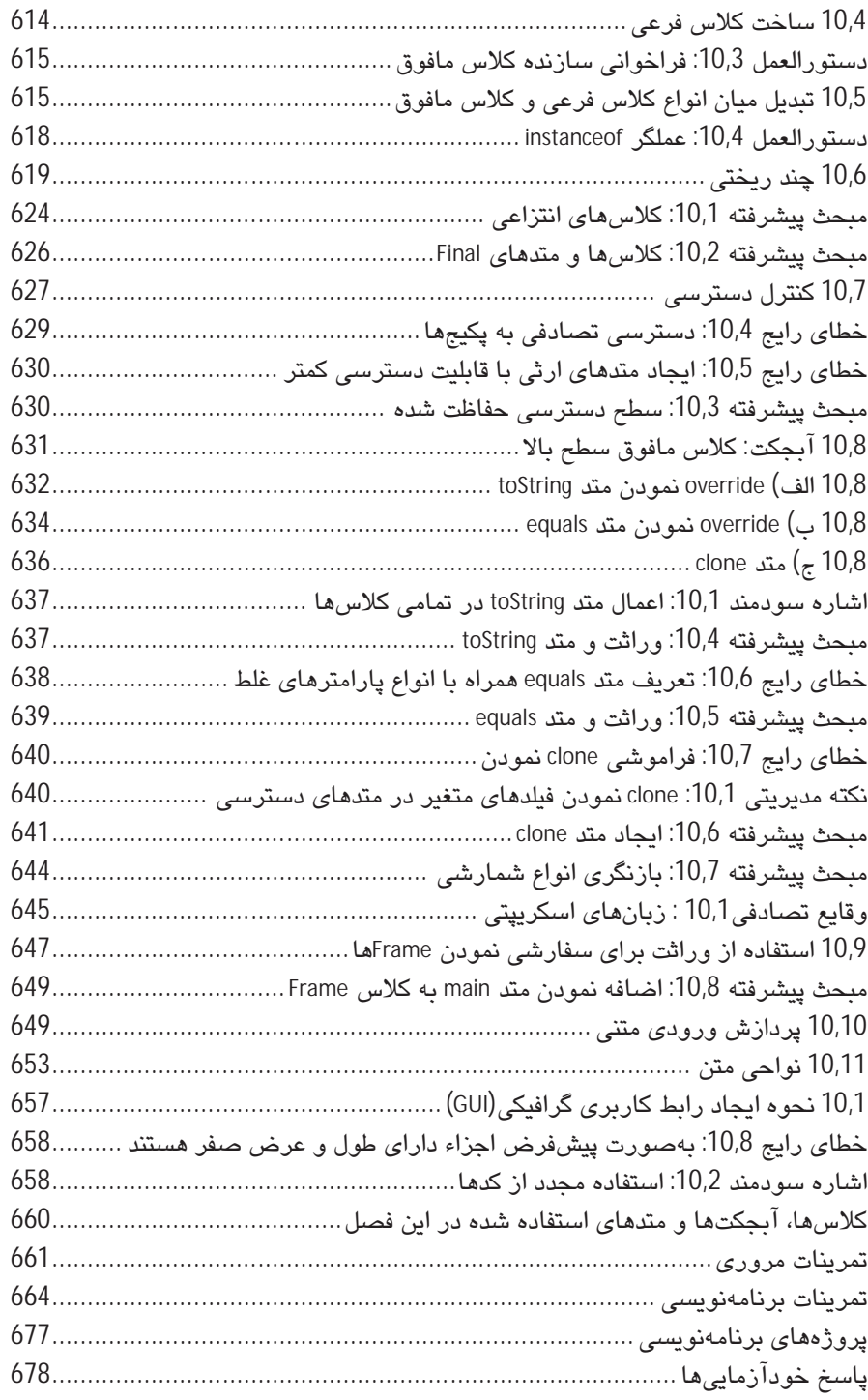

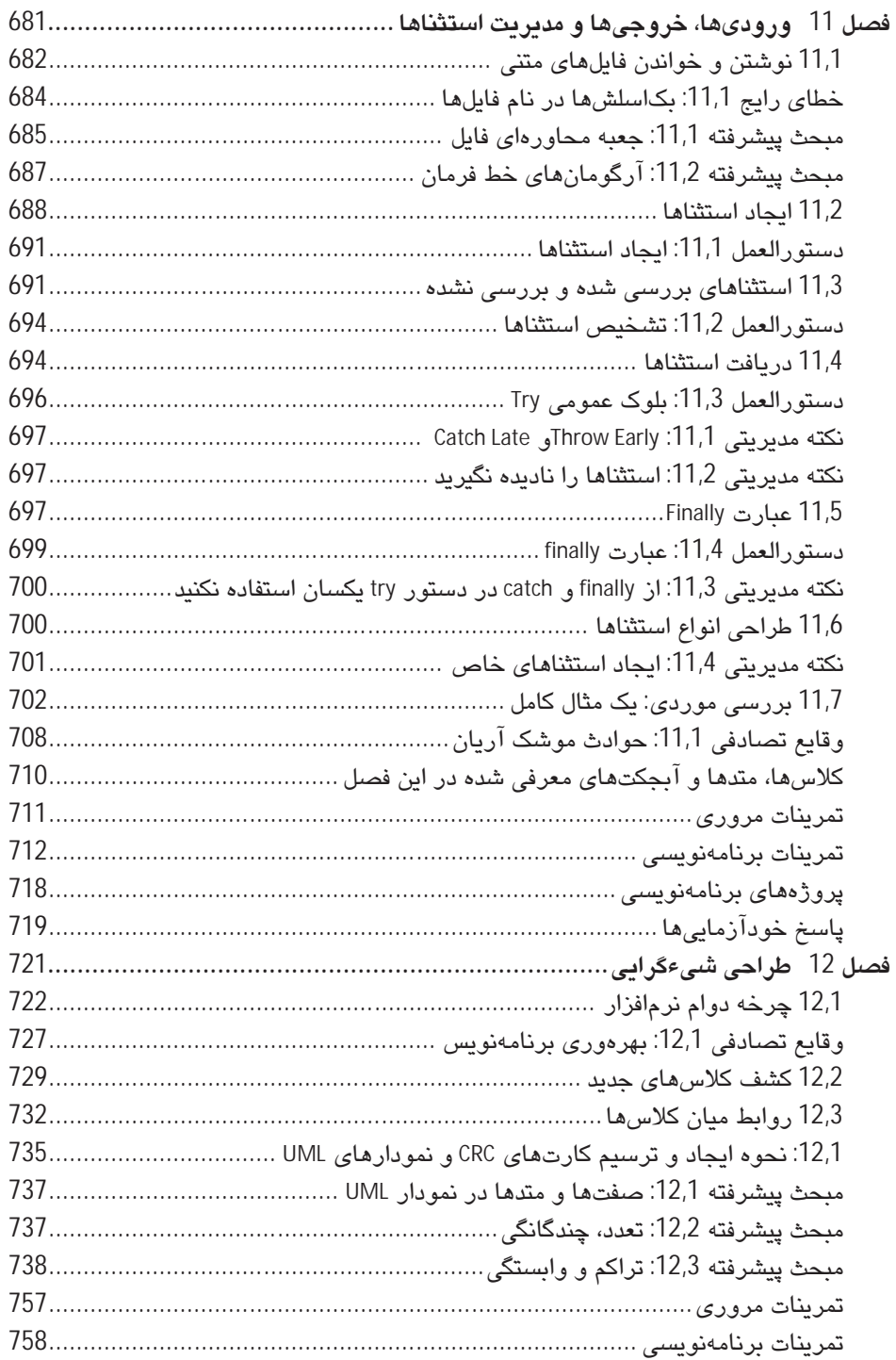

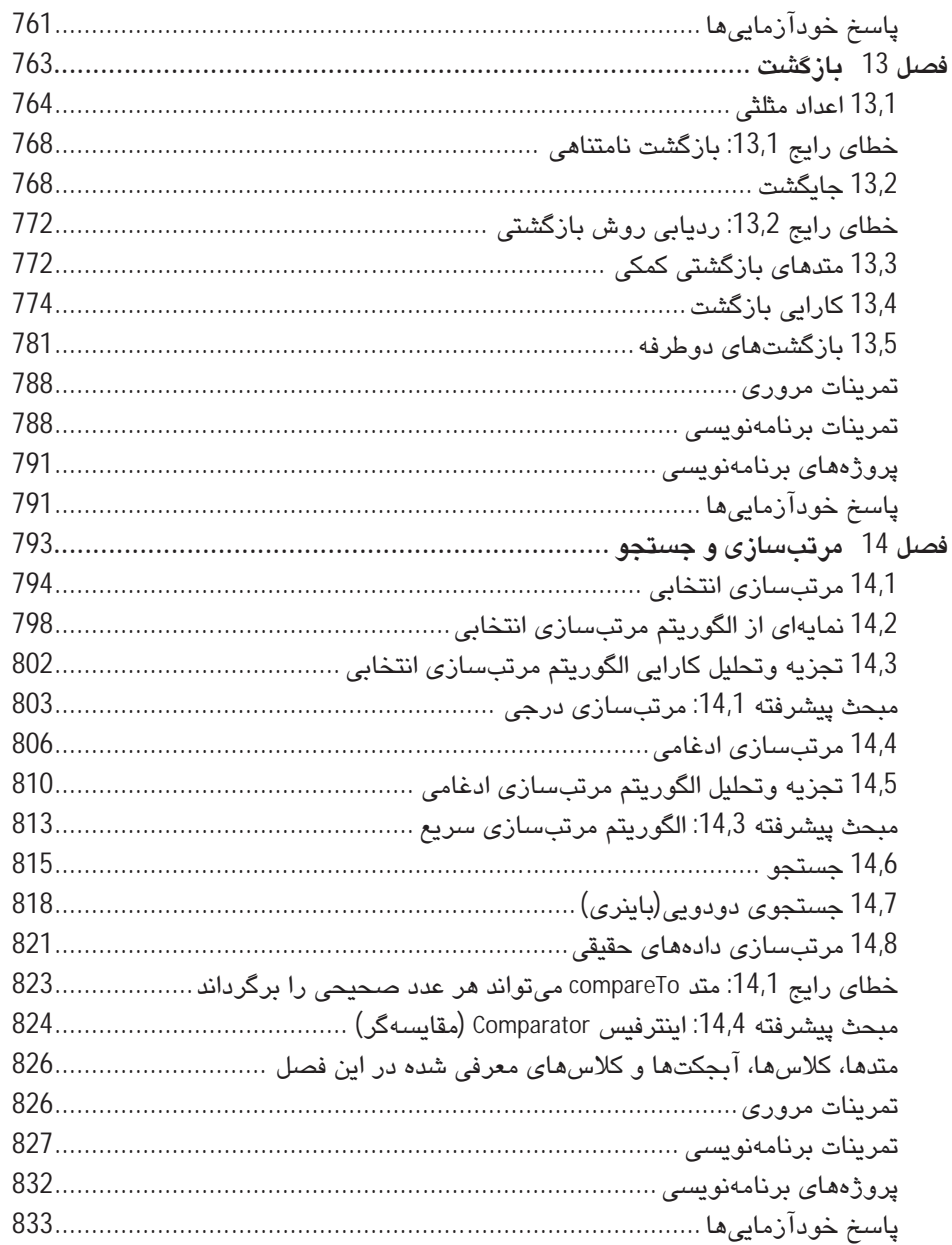

# فصل 7

# آرایهها و لیستهای آرایهای

## اهداف فصل

- آشنائی با آرائهها و لیستهای آرائهای
	- آشنایی با ویژگیهای آرایهها
- بررسی الگوریتمهای رایج در استفاده از آرایهها  $\bullet$ 
	- نحوه استفاده از آرایههای دو بعدی  $\bullet$
- **درک چگونگی استفاده از آرایهها و لیستهای آرایهای در برنامه** 
	- درک نجوه بازگشت در آرایهها

همانطور که میدانید جهت انجام محاسبات بر روی بعد وسیعی از کمیتهای دادهای باید یک ساختمان دادهای ایجاد کنید. رایجترین نوع ساختمان دادهای در جاوا، آرایهها و لیستهای آرایهای هستند. در این فصل، نحوه ایجاد آرایهها و لیستهای آرایهای را خواهید آموخت. این انواع دادهای با دادهها پر میشوند و دادهها را در خود نگهداری میکنند. سریعترین و صحیحترین راه ممکن برای انجام محاسبات بر روی تمامی اجزای آرایهها، for بهبود یافته است که در ادامه، آن را نیز معرفی خواهیم کرد. همچنین نحوه استفاده از for بهبود یافته برای ایجاد الگوریتمی از آرایهها را خواهید آموخت.

# 7,1 آرابەھا

در بسیاری از برنامهها میبایست مجموعه وسیعی از دادهها را مدیریت کنید. در صورتیکه بخواهید براي هر داده، متغيري مانند ..., data1, data2, data3 تعريف كنيد، قطعاً كاري طاقت فرسا يا غير ممكن خواهد بود. آرایه، روش بهتری برای نگهداری دادهها ارائه داده است. آرایه، ترتیبی از مقادیر با نوع یکسان میباشد. برای مثال در دستور زیر نحوه ایجاد آرایهای که 10 عدد اعشاری را نگهداری میکند، مشاهده میکنید:

new double[10]

تعداد عناصر آرايه (كه در مثال بالا، 10 است) *طول آرايه* ناميده مي شود. آرایه ترتیبی از مقادیر با نوع یکسان است.

عملگر new تنها یک آرایه ایجاد میکند. در صورتی که در جلوی نوع متغیر از علامت [ ] استفاده کنید، آرایهای از نوع تعریف شده، ایجاد میشود. در مثال بالا علامتهای [] پس از عبارت double نشان-دهنده این است که نوع دادهای<sup>1</sup> تعریف شده، آرایه است و عناصر آرایه همگی اعداد اعشاری از نوع double هستند. دستور کامل برای تعریف و تخصیص حافظه به متغیر آرایهای در جاوا بهصورت زير است:

double  $[ ]$  data = new double  $[10]$ ;

به عبارت دیگر data به آرایهای از اعداد اعشاری اشاره میکند (شکل 1-7 را مشاهده نمایید).

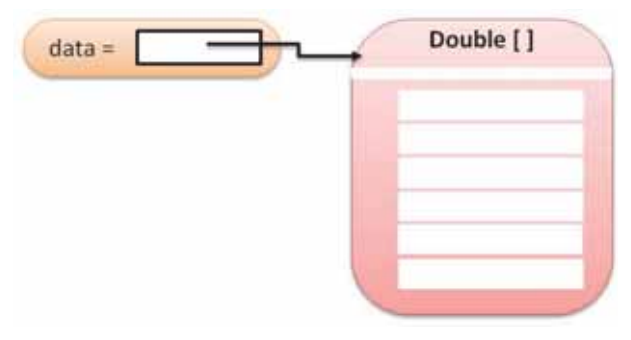

شکل 1-7 آرایهای از عناصر و ارجاع به آن

می توانید آرایهای از آبجکتها را قالببندی کنید، بهعنوان مثال:

BankAccount [] accounts = new BankAccount [10];

هنگامیکه آرایهای ایجاد میشود، تمامی عناصر آن با مقدار صفر (برای آرایههایی از نوع [ ]int یا [ ] false ،(double (برای آرایه از نوع [ ]boolean) یا null (برای آرایهای از آبجکتها و رشتهها)، مقداردهی اولیه میشوند.

 $1$  Data Type

هریک از عناصر آرایه با استفاده از اندیس<sup>1</sup> که داخل براکتها قرار می،گیرد، مشخص می،شود ([index]). برای مثال عبارت زیر نشان دهنده داده با اندیس چهارم آرایه میباشد:

data [4]

می توان مقداری را به عنصری دلخواه بهصورت زیر تخصیص داد:

data  $[2] = 29.95$ ;

اکنون مکان سوم آرایه (یعنی جاییکه اندیس آن 2 است<sup>2</sup>) حاوی مقدار 29,95 است (شکل 2-7 را مشاهده نماييد).

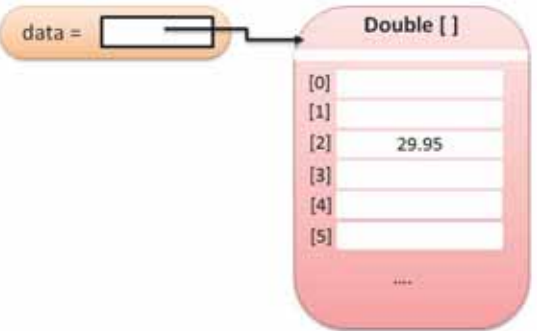

شکل 2-7 نگهداری مقدار در آرایه

بهوسیله یک اندیس صحیح بهصورت [i]a میتوان به عناصر آرایه دسترسی داشت.

برای بازخوانی داده اندیس دوم بهوسیله عبارت [2] data بهصورت زیر میتوان عمل نمود:

System.out.println ("The value of this data item is:" + data [2]);

در صورتی که با دقت به شکل 2-7 نگاه کنید، متوجه میشوید که اولین اندیس با صفر شروع می-شود. به جملات زیر توجه کنید:

- [0] data اولين عنصر آرايه است.
- [1] data دومین عنصر آرایه است.

<sup>1</sup>عدد صحیحی که گاهی شمارنده نیز نامیده میشود.

توجه کنید که چون آرایهها با اندیس صفر شروع میشوند، مکانی که اندیس آن 2 است، عنصر سوم آرایه $^2$ است.

data [2] سومين عنصر آرايه است.

در مثال اول که آرایهای با 10 عنصر ایجاد کردیم، آخرین عنصر آرایه دارای اندس 9 است(slata [9]). در صورتیکه بخواهید به عنصری که وجود ندارد، دسترسی داشته باشید، برنامه وارد یکی از استثناها<sup>ا</sup> میشود. برای مثال دستور زیر خ*طای محدوده <sup>2</sup> م*یباشد:

data [10] = 29.95; // ERROR

محدو ده اندیس آر ایهها از ۵ تا length-1 است.

برای جلوگیری از رخ دادن خطای محدوده باید بدانید که آرایه دارای چند عنصر است. دستور length تعداد عناصر آرائه را محاسبه میکند: data.length (این دستور تعداد عناصر آرایه data را محاسبه مے کند).

توجه کنید که عدم وجود پرانتزها پس از length نشان دهنده این است که متغیری نمونه از نوع آبجکت آرایه میباشد و متد نمیباشد؛ بهعبارت دیگر length متغیر نمونه از نوع final public است. البته این نوع استفاده کاملاً نامتعارف میباشد. برنامهنویسان جاوا معمولاً از متد برای بررسی ویژگیهای آبجکتها استفاده میکنند. ولی به یاد داشته باشید که در این حالت خاص باید از قراردادن پرانتز در مقابل دستور length پرهنز نمایید.

جهت یی بردن به تعداد عناصر آرایه از فیلد length استفاده کنید.

در دستور زیر، در صورتی که اندیس یعنی متغیر i در محدوده مجاز (legal bound) باشد، اجازه دسترسی به آرایه را خواهید داشت:

if  $(0 \le i \&\& i \le data.length)$  data [i] = value;

در صورتی که آرایهای ایجاد کنید که دارای 10 عنصر است و در ادامه برنامه متوجه شوید که نیازمند آرایهای یا طول بیشتر(عناصر بیشتر)، هستند می توانید آرایهای یا طول بیشتر ایجاد کنید و مقادیر آرایه قبلی را در آن کپی نمایید. در مورد جزئیات این اعمال در بخش 7,7 بحث خواهیم نمود.

 $1$  Exception

 $2$  Bound Error

#### خودآزمایی

1. عناصر آرايه data پس از انجام دستورات زير حاوي چه مقاديري خواهند بود؟ double  $[]$  data = new double  $[10]$ ;

for (int  $i = 0$ ;  $i <$  data.length;  $i++$ ) data[i] =  $i^*i$ ;

- 2. تکه برنامههای زیر چه چیزی را چاپ میکنند؟ یا در صورتی که خطایی رخ میدهد، علت خطا را تشریح نمایید و تشخیص دهید که این خطا مربوط به زمان کامپایل است یا زمان اجرا؟
	- A. double[]  $a = new double[10]$ ; System.out.println(a[0]);
	- B. double[]  $b = new double[10]$ ; System.out.println(b[10]);
	- $C.$  double[]  $c$ ; System.out.println(c[0]);

دستورالعمل 7,1: ايجاد آرايه

نحوه ایجاد یک آزایه از عناصر به طول length:

New typeName [length]

#### مثال:

New double [10]

#### هدف:

ایجاد آرایهای از عناصر به طول length جهت نگهداری انواع دادهای مختلف.

دستورالعمل 7,2: دسترسی به عناصر آرایه

دستور نحوه دسترسی به آرایه:

arrayReference [index]

مثال:

data [2]

#### هدف:

جهت دسترسی به عناصر آرایه.

# خطای رایج 7,1: خطاهای محدوده (Bound Errors)

رايجترين خطا در آرايهها، درخواست دسترسي به موقعيت يا عنصر ناموجود است.

double[]  $data = new double[10]$ ;

 $data[10] = 29.95;$ 

// Error-only have elements with index values 0 ... 9

در صورتی که محدوده اندیس رعایت نشود، هنگامی که برنامه اجرا می شود وارد یک استثناء شده و برنامه پایان میپذیرد.

این خطا در زبانهایی چون C و ++C بهبود یافتهاند. در این زبانها هیچ پیام خطایی مشاهده نمی-شود، بلکه بهطور کاملاً شگفتآوری تنها ابتدای آرایه تخریب میگردد (ممکن است ابتدای آرایه آزاد شود). چنین خطاهایی بسیار جدی بوده و اشکال<sub>ت</sub>ابی برنامههای C و ++C را بسیار مشکل میسازد.

# خطای رایج 7,2: آرایههای مقدار دهی نشده

خطای رایج در آرایههای مقداردهی نشده، مقداردهی اولیه به آنها میباشد. به دستورات زیر توجه كنيد:

double [] data;

data [0] = 29.95; //Error-data not initialized

متغيرهاي آرايه دقيقاً مانند متغيرهاي آبجكتي (آبجكتها) عمل ميكنند؛ آنها تنها ارجاعي به آرايه واقعی هستند. برای ایجاد آرایه واقعی باید از عملگر new استفاده کنید:

Double  $[ ]$  data = new double  $[10]$ ;

## مبحث يبشر فته 7,1: مقدار دهي اوليه به آرابهها

همانگونه که ذکر شد برای ایجاد آرایه در ابتدا بهوسیله عملگر new این کار را انجام میدهید، سپس می توانید مقادیر مختلف را مانند مثال زیر به عناصر اختصاص دهید:

 $int [ ] primes = new int[5]$  $primes[0] = 2;$ primes[1] =  $3$ ;  $primes[2] = 5;$ primes[3] =  $7$ ;

primes[4] =  $11$ ;

البته روش سادهتر و سریعتری نیز برای مقداردهی به عناصر آرایه وجود دارد که بهصورت زیر مىباشد:

 $int[ ] primes = { 2, 3, 5, 7, 11 }$ 

در این روش کامپایلر جاوا تعداد عناصری که میخواهید وارد نمایید را شمارش نموده و در صورتی که تعداد آنها از تعداد کل عناصر آرایه بیشتر نباشد، به همان ترتیبی که وارد نمودهاند، آنها را به خانهها و عناصر آرایه اختصاص می،دهد.

در صورتی که بخواهید آرایهای را در هنگام تعریف نمودن مقداردهی نمایید و عناصر آن را در متدی بهکار برید، می توانید بهصورت زیر عمل نمایید:

new int[ ] { 2, 3, 5, 7, 11 }

### 7,2 لىستھاي آرامەاي

در این بخش، کلاس ArrayList را معرفی میکنیم. این کلاس به شما اجازه می دهد مجموعه ای از آبجکتها را انتخاب نمایید. لیستهای آرایهای از دو لحاظ دارای اهمیت خاصی هستند:

- لیستهای آرایهای در صورت نیاز کوچک یا بزرگ می شوند
- كلاس ArrayList متدهاى متعددى را فراهم مى كند، مانند الحاق نمودن يا حذف نمودن عناصر

در اینجا میخواهیم یک لیست آرایهای برای حسابهای بانکی ایجاد کنیم و عناصر آن را با آبجکتها پر كنيم. (كلاس BankAccount مربوط به فصل سوم – در جلد اول كتاب – را ارتقاء مى دهيم. در اين کلاس هر حساب کاربری دارای یک شماره کاربری است.)

ArrayList <BankAccount> accounts = new ArrayList <BankAccount> (); accounts.add (new BankAccount (1001)) accounts.add (new BankAccount (1015)) accounts.add (new BankAccount (1022))

کلاس ArrayList مجموعهای از آبجکتها را مدیریت میکند.

نوع <ArrayList<BankAccount یک لیست آرایهای به نام Bank Account تعریف میکند. براکتهای گوشهدار در اطراف BankAccount مشخص میکنند که این نوع داده از نوع داده پارامتری است که اصطلاحاً به آن Type Parameter میگویند. میتوانید نام BankAccount را با نام هر کلاس دیگری که نیازمند لیست آرایهای است جایگزین نمایید، به همین دلیل ArrayList کلاس ژنریک یا Seneric Class<sup>1</sup> نامیده میشود. در حال حاضر برای شروع کار میتوانید از دستوری مانند <l> ArrayList برای انتخاب آبچکتهای از نوع T استفاده کنید. به خاطر داشته باشید که نمی توان از انواع اولیه بهعنوان Type Parameter استفاده كرد؛ یعنی انواع بهصورت زیر را نداریم:

- ArravList<double>
- ArrayList<int>

كلاس ArrayList از نوع كلاس ژنريك است: < ArrayList< T آبجكتهاى از نوع T را برمىكزيند.

هنگام ، که آبجکت ArrayList را ایجاد میکنید، اندازه آن صفر است. باید از متد Add که برای اضافه کردن آبجکت جدید استفاده میشود، استفاده کنید. پس از هربار فراخوانی متد Add اندازه آبجکت تغییر کرده و بزرگتر می شود. متد Size مقدار اندازه لیست آرایهای ایجاد شده را تعیین می کند.

برای استفاده از آبجکتهای لیستهای آرایهای از متد get استفاده کنید، توجه کنید که استفاده از عملگر [] صحيح نمي باشد. ليستهاي آرايهاي نيز مانند آرايهها با انديس صفر شروع مي شوند. برای مثال accounts.get(2) اندیس دوم لیست آرایهای را برمیگرداند، یعنی عنصر سوم آن:

BankAccount anAccount = accounts.get(2);

مشابه با آرایهها در صورتی که به عنصری در لیست آرایهای اشاره کنید که وجود نداشته باشد، خطا رخ می،دهد. رایجترین خطای محدوده بهصورت زیر است:

 $int i = accounts.size()$ anAccount = accounts.get(i); // Error

آخرين انديس مجاز جهت استفاده 1 – ()accounts.size است.

جهت تنظیم نمودن مقدار عناصر لیست آرایهای با مقداری جدید، از متد set استفاده کنید: BankAccount anAccount = new BankAccount (1729);

accounts.set (2, anAccount):

با فراخوانی متد set در دستور بالا مکان دوم لیست آرایهای accounts را معادل anAccount قرار می-دهد؛ پەوسىلە این متد، مقدار جدید جایگزین مقدار قبلی می شود.

متد set تنها مقدار جديد دريافتي را جايگزين مقدار قبلي ميكند. اين متد با متد Add متفاوت عمل مي-کند، زیرا در متد Add آبجکت جدیدی به انتهای لیست آرایهای افزوده می شود.

<sup>&</sup>lt;sup>1</sup> در رابطه با کلاس ژنریک و انواع ژنریک بهطور مفصل در فصل 17 بحث خواهد شد.

همچنین میتوانید آبجکت جدیدی را به وسط لیست آرایهای بیافزایید. با فراخوانی دستور accounts.add(i, a) آبجکت جدیدی در مکان i ام حافظه اضافه شده و تمامی عناصر پس از آن به اندازه یک واحد شیفت داده می شوند. در نهایت با استفاده از متد Add، اندازه لیست آرایهای یک واحد افزایش میبابد (شکل 3-7 را مشاهده کنید).

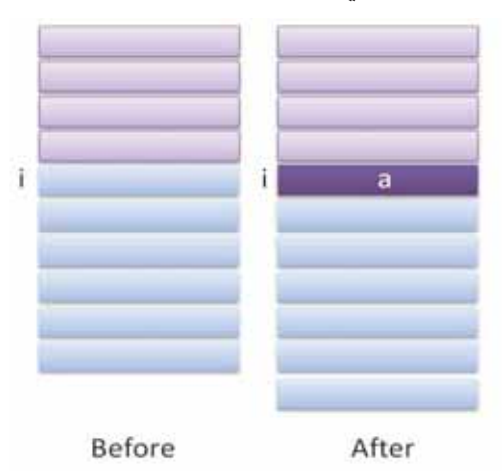

شکل 3-7 اضافه نمودن عنصری جدید به مرکز لیست آرایهای

همچنین بر عکس عمل بالا، بهوسیله دستور accounts.remove(i) عنصر اام از لیست حذف می شود و تمامی عناصر پس از آن به اندازه یک واحد شیفت مییابند و همچنین اندازه لیست آرایهای به اندازه یک واحد کاهش میبابد (شکل 4-7 را مشاهده نمایید).

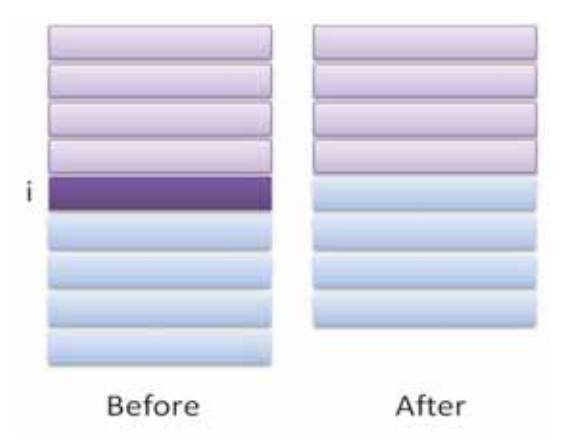

شکل 4-7 حذف یک عنصر از وسط لیست آرایهای

## برنامه زیر نمونه بارزی برای تشریح متدهای کلاس ArrayList ارائه میدهد. توجه کنید که باید کلاس ژنریک مقابل را به ابتدای برنامه بیافزایید: java.util.ArrayList

ch07/arraylist/ArrayListTester.java

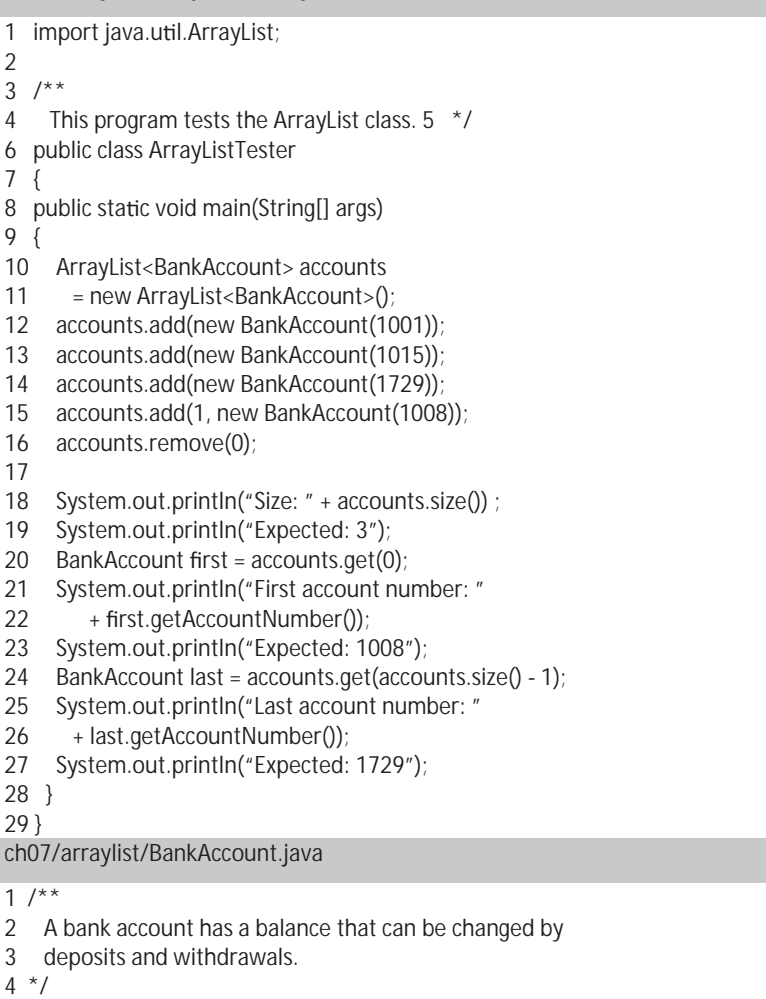

5 public class BankAccount

```
6\{
```
 $\overline{\phantom{a}}$ 

 $7**$  $7<sup>7</sup>$ 

8 Constructs a bank account with a zero balance.

9 @param anAccountNumber the account number for this account

 $10 \frac{10}{10}$ 

11 public BankAccount(int anAccountNumber)

 $12 \{$ 

- 13 accountNumber = anAccountNumber;
- 14 balance =  $0$ ;

 $15$ } 16  $17^{1*}$ Constructs a bank account with a given balance. 18 19 @param anAccountNumber the account number for this account 20 @param initialBalance the initial balance  $21 * 7$ 22 public BankAccount(int anAccountNumber, double initialBalance)  $23 \{$ 24 accountNumber = anAccountNumber; 25 balance = initialBalance;  $26$ } 27 28  $/**$ 29 Gets the account number of this bank account. 30 @return the account number  $31 * /$ 32 public int getAccountNumber()  $33 \{$ 34 return accountNumber; 35 } 36 37  $/**$ 38 Deposits money into the bank account. 39 @param amount the amount to deposit  $40 *1$ 41 public void deposit(double amount)  $42 \quad$ 43 double newBalance = balance + amount: 44 balance = newBalance: 45 } 46  $47^{11}$ 48 Withdraws money from the bank account. @param amount the amount to withdraw 49  $*$ / 50 public void withdraw(double amount) 51 52  $\{$ double newBalance = balance - amount: 53 54 balance = newBalance;  $55$  } 56 57 /\*\* 58 Gets the current balance of the bank account. 59 @return the current balance  $60 */$ 61 public double getBalance() 62 { 63 return balance; 64 }

65 66 private int accountNumber; 67 private double balance:  $68$ }

#### Output

Size: 3 Expected: 3 First account number: 1008 Expected: 1008 Last account number: 1729 Expected: 1729

خروجى

#### خودآزمائی

- 3. چگونه آرایهای حاوی 10 رشته ایجاد میکنید؟ لیست آرایهای از رشتهها را چگونه ایجاد مے کنید؟
	- 4. پس از اجرای دستورات زیر محتوای عناصر لیست آرایهای چه خواهد بود؟

ArrayList <String> names = new ArrayList <String> (); names.add("A"); names.add(0, "B"); names.add("C"); names.remove(1):

### خطای رایج 7,3: طول و اندازه

متأسفانه Syntax<sup>1</sup> جاوا در تشخیص تعداد عناصر آرایهها، لیستهای آرایهای و رشتهها مشکلاتی دارد، به بیانی دیگر با همه انواع دادهای سازگار نیست. تنها کافیست به یاد داشته باشید که برای هر نوع دادهای Syntax آن را اصلاح کنید. در جدول زیر نحوه شمارش و بهدست آوردن تعداد عناصر را در هر کدام از انواع آرایهها، لیستهای آرایهای و رشتهها مشاهده میکنید:

<sup>&</sup>lt;sup>ا</sup>دستور یک زبان خاص را Syntax آن زبان میگویند. به عبارت دیگر Syntax قواعدی است که بر روی ساختار و محتویات عبارتها و دستورات اعمال می گردد.

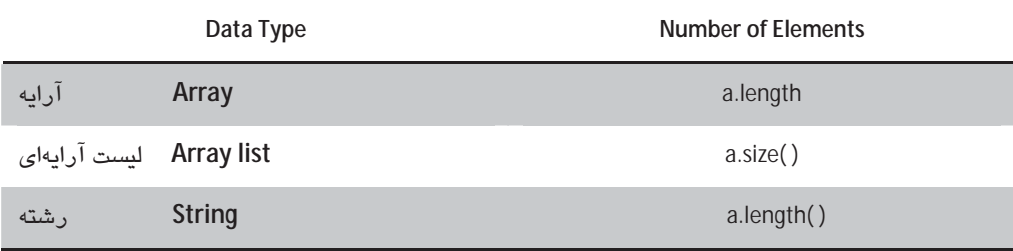

## نکته مدیریتی 7,1: یارامتری نمودن لیستهای آرایهای

لىسىتھاى آرايەاى پارامترى شدە – مانند <ArrayList<BankAccount- مختص جاوا در سال 2004 معرفی و مطرح شدند. نسخههای قبل از نسخه 5٫0 جاوا تنها دارای کلاس غیر معمول ArrayList بودند. در لیستهای آرایهای غیر معمول میتوان عناصر هر کلاسی را نگهداری نمود. (از لحاظ فنی می توان گفت عناصر از نوع آبجکت را نگهداری میکند.)

هرگاه عنصری را از لیست آرایهای بازیابی میکنید، کامپایلر مستلزم استفاده از عمل Cast (عملی که در آن دادهای به قالب مطلوب مبدل میشود)، میباشد:

ArrayList accounts = new ArrayList(); // Untyped ArrayList accounts.add(new BankAccount(1729)); // OK-can add any object BankAccount a = (BankAccount) a.get(0); // Need cast

عمل Cast به این دلیل لازم است که کامیابلر، آیچکتهایی که در لیست آرایهای نگهداری می شوند را بررسی نمیکند و نوع آبجکت بهوسیله متد get ارجاع داده میشود.

لیستهای آرایه غیر معمول هنوز هم قسمتی از زبان جاوا را تشکیل میدهند، به همین دلیل می-خواهیم یا پرنامههایی که قبل از 2004 نوشته شدهاند، ادامه دهیم؛ اما شما در پرنامههای جدیدی که مینویسید نباید از آن استفاده کنید. استفاده از cast کمی خسته کننده و همچنین متمایل به خطا می-باشد. در صورتی که روش Cast را بهکار برید، کامپایلر نمیٍتواند اشتباهات احتمالی شما را تشخیص دھد و پرنامه در هنگام اجرا وارد یکی از استثناها می شود.

## Auto-Boxing سىتە ىندى ھا و $7,3$

به دلیل اینکه اعداد در جاوا آبجکت نیستند نمیٍتوان مستقیماً آنها را در لیستهای آرایهای قرار داد. برای مثال ترکیب زیر را پیاده کنید:

• ArrayList <double>

برای نگهداری ترتیبی از اعداد در لیستهای آرایهای باید آنها را بهوسیله کلاسهای بستهبندی، به آبجكتها تغيير دهيد.

برای اینکه با مقادیر اولیه بهعنوان آبجکت رفتار شود، باید از کلاسهای بستهبندی استفاده كنيد.

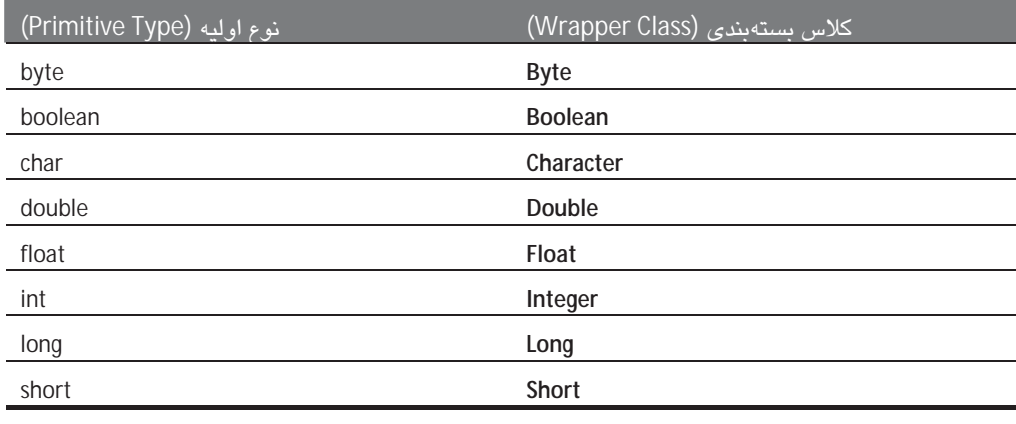

برای هرکدام از هشت نوع اولیه کلاسهای بستهبندی وجود دارد:

توجه کنید که نام کلاسهای بستهبندی با حروف بزرگ شروع میشوند و در دو مورد نام آنها با هم متفاوت می باشد: Integer , Character

هر کلاس بستهبندی حاوی مقدار معادل نوع اولیه آن میباشد. برای مثال آبجکت کلاس Double حاوي مقدار نوع double است (شكل 5-7 را مشاهده كنيد).

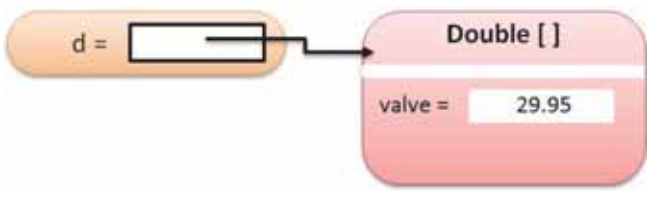

شکل 5-7 آبجکتی از کلاس بستهبندی

کلاس های بستهبندی در کلیه مکان هایی که به جای انواع اولیه ملزم به استفاده از آبجکت هستید، قابل استفاده است. برای مثال میتوانید مجموعهای از اعداد اعشاری را در ساختاری بهصورت زیر استفاده كنيد:

← ArrayList<Double>

در نسخه Java 5.0 به بعد، تبدیل از انواع اولیه به نوع متناظر آن در کلاس بستهبندی بهصورت خودكار انجام مي شود؛ اين فرآيند را Auto-Boxing مي گويند.

برای مثال اگر عددی را به آبجکت Double تخصیص دهید، عدد بهصورت خودکار داخل یک جعبه – Box – نگهدار ی مے شورد که آیجکت بستهبندی نامیده مے شور.

Double  $d = 29.95$ ; // auto-boxing; same as Double  $d = new Double(29.95)$ ;

اگر از نسخه قدیمی جاوا استفاده میکنید، باید خودتان برای آن سازنده نیز تعریف کنید.

در ویرایش های قدیمی تر باید متدهایی مانند doubleValue, intValue یا booleanValue را نیز برای unbox نمودن فراخواني كنيد.

عمل Auto-Boxing را حتی برای عبارتهای منطقی نیز می¤رانید استفاده کنید. برای مثال دستور زیر را در نظر بگیرید:

Double  $e = d + 1$ ;

این دستور کاملاً مجاز میباشد و معنای آن به شرح زیر است:

- متغیر d را به کلاس Auto-unbox، Double مه کند
	- عدد 1 را به آن می!فزاید
- حاصل را به آبجکت حدید Auto-box ،Double می نماید
- آدرس مرجع آن را به آبجکت بستهبندی جدید به نام e تخصیص میدهد

در صورتی که از نسخه 5,0 و بالاتر جاوا استفاده میکنید، لیستهای آرایهای سرراستتر و راحت-تر خواهند بود. بهخاطر داشته باشید که برای تعریف لیست آرایهای و Auto-boxing از نوع بستهبندی استفاده كند:

ArrayList<Double> data = new ArrayList<Double>();  $data.add(29.95)$ double  $x = data.get(0)$ ;

در نسخههای قدیمی جاوا استفاده از کلاسهای بستهبندی برای نگهداری اعداد در لیست آرایهای، اذيت كننده و مشكل مى باشد زيرا بايد تمام مقادير را بهصورت دستى box يا unbox نمود.

مهم نیست که از کدام نسخه جاوا استفاده میکنید بلکه باید بدانید نگهداری اعداد در بستهبندیها کاملاً ناکارا خواهد بود. استفاده از بستهبندی برای لیستهای آرایهای غیر قابل قبول است، اما برای مجموعه وسیعی از اعداد یا کاراکترها باید از آرایهها استفاده کنید.

#### خودآزمایی

- 5. تفاوت ميان انواع double و Double چيست؟
- 6. فرض کنند دادهی داخل ساختار ArrayList<Double> دارای اندازه بزرگتر از صفر است، چگونه عنصر با انديس 0 را افزايش می دهيد؟

# for 7,4 مهدو مافته

در نسخه 5,0 جاوا میانبرهای بسیار مناسبی برای حلقهها معرفی شدند. اغلب اوقات مجبود میشوید که برای مقداردهی یا کار با عناصر آرایه و لیست آرایهای، عملیاتی را تکرار کنید. استفاده از for بهبودیافته باعث می،شود که این فرآیند در برنامهها بهصورت سادهتر و راحتتری صورت پذیرد.

فرض کنید می خواهید مجموع تمامی دادههای یک آرایه را محاسبه کنید، در اینجا نحوه انجام این کار را بەوسىلە حلقە for بهبوديافتە بيان مىكنيم:

```
double[] data = \dots ;
double sum = 0:
for (double e : data)
 sum = sum + e\lambda
```
بدنه حلقه به تعداد تمامی عناصر در آرایه اجرا میشود. در هربار اجرای مجدد حلقه، مقدار عنصر بعدی به متغیر e تخصیص داده میشود. سپس بدنه حلقه اجرا میشود. این حلقه بهصورت زیر خوانده مے شود: "for each e در دادهها"

For بهبو دیافته معیری برای تمامی عناصر یک مجموعه است.

شايد تعجب كنيد كه چرا جاوا به شما اجازه نمي دهد بهصورت "e) for each (e در دادهها)" بنويسيد. مسلماً این فرم بسیار مرتبتر خواهد بود و طراحان جاوا بهطور جدی آن را مد نظر قراردادهاند. به هر حال، فرم "برای هر" در جاوا چند سال پس از انتشار اولیه آن اضافه شد. کلمات کلی*دی*<sup>1</sup> جدید همواره به زبانها اضافه میشوند، با این وجود برنامههای قدیمی که از شناسهها و کلمات کلیدی قبلی استفاده کردهاند(مانند System.in)، دیگر به درستی کار نخواهند کرد.

 $1$  Keywords

شما ملزم به استفاده از ساختار "for each" براي تمامي عناصر آرايه نيستيد. مي توانيد از همان حلقه ساده for سابق و یک متغیر برای مدیریت اندیسها استفاده کنید:

```
double[] data = \dots ;
double sum = 0;
for (int i = 0; i < data.length; i++)
 double e = data[i];
 sum = sum + e\rightarrowدر حلقه بالا مقادير عناصر data[0]، [1]data، ... به ترتيب به متغير e تخصيص داده ميشوند، همچنين
                       در حلقه for، اندیس i، مقادیر صفر، یک، دو و … را به ترتیب تخصیص میدهد.
همواره میتوانید از for بهبودیافته برای بررسی تمامی عناصر لیست آرایهای استفاده کنید. برای
                                        مثال حلقه زیر مقدار کل تمامی حسابها را محاسبه میکند:
double sum = 0;
for (BankAccount a : accounts)
 sum = sum + a.getBalance();
\left\{ \right.این حلقه دقیقاً هم ارز و مشایه حلقه زیر عمل مے کند:
double sum = 0;
for (int i = 0; i < accounts.size(); i++)
 BankAccount a = accounts.get(i);
 sum = sum + a.getBalance();\}حلقه "for each" حهت انحام هدف بسيار خاصي استفاده مي شويز.
                                 •       پیمودن و بررسی عناصر یک مجموعه از ابتدا تا انتهای آن.
```
البته برخی اوقات نیازی به بررسی تمامی عناصر از ابتدا تا انتها نداریم و یا ممکن است نیاز باشد عناصر از انتها به ابتدا بررسی شوند، در این مواقع حتماً باید از حلقه for معمولی استفاده کنید.

## خو دآن مائے

- 7. حلقهای با ساختار "for each" بنویسید که تمامی عناصر آرایه را چاپ نماید.
	- 8. چرا حلقه "for each" مبانير مناسبي براي حلقه معمولي زير نمي،باشد؟

for (int i = 0; i < data.length; i++) data[i] = i  $*$  i;

# دستورالعمل 7,3

for (Type variable : collection) statement

for (double e : data)  $sum = sum + e$ 

مثال:

هدف:

اجرای (یا اداره نمودن) حلقه برای هر عنصر در یک مجموعه از دادهها. در هر بار تکرار، متغیر به عنصر بعدی مجموعه تخصیص میبابد، سپس اجرای حلقه خاتمه می بابد.

## 7,5 الگورينتمهاي ساده در آرايهها

الف) شمارش تطابق

# برای شمارش مقادیر در لیست آرایهای، تمامی عناصر را بررسی کنید و مقادیر مطابق را شىمارش نماييد تا زمانى كه به انتهاى ليست آرايهاى مىرسيد.

فرض کنید می خواهید بدانید که چه مقدار از حسابها از نوع یکسانی هستند. برای این کار عناصر مجموعه را بررسی کرده و در صورت مشاهده تطابق دو نوع حساب، یک واحد به شمارنده اضافه میکنیم. در مثال زیر میخواهیم تعداد حسابهایی که مقدار سپرده آنها از مقدار آستانهای بیشتر باشد را محاسبه کنیم:

```
public class Bank
 public int count(double atLeast) {
  int matches = 0:
  for (BankAccount a : accounts)
    if (a.getBalance() >= atLeast) matches++;
      // Found a match
  \}return matches;
 \}private ArrayList<BankAccount> accounts;
\}
```
402

ب) پيدا کردن يک مقدار

.<br>فرض کنید می خواهید بدانید چه تعداد از حسابهای بانکی، مشابه حساب بانکی شماست. توجه کنید که ممکن است حلقه در پیدا کردن پاسخ ناموفق عمل کند. این نوع جستجو به جستجوی خطی معروف است:

```
public class Bank
 public BankAccount find(int accountNumber)
 \{for (BankAccount a : accounts)
    if (a.getAccountNumber() == accountNumber // Found a match
      return a:
   return null; // No match in the entire array list
 \}\overline{\phantom{a}}دقت کنید که متد در صورت عدم یافتن تطابق در حسابها، مقدار null را برمی گرداند.
        درای پیدا کردن یک مقدار در لیست آرایهای، تمامی عناصر لیست را دررسی کنید.
```
ج) ييدا كردن مقدار ماكزيمم يا مينيمم<sup>1</sup>

.<br>فرض کند میخواهید حسابی که دارای بیشترین مقدار سپرده است را بیابید. یک متغیر بهعنوان کاندیدا (Candidate) تعریف کنید. در صورتی که عنصر دارای بیشترین مقدار سپرده را یافتید، آن را در متغیر کاندیدا جایگزین نمایید. هنگامی که به انتهای لیست آرایهای رسیدید، مقدار نهایی ماکزیمم، مشخص مے شوں۔

برای محاسبه ماکزیمم یا مینیمم (بیشترین یا کمترین) مقدار در لیست آرایهای، متغیری بهعنوان كانديدا(candidate) تعريف كنيد و آن را با اولين عنصر ليست مقداردهي اوليه نماييد. سپس كانديدا را با ديگر عناصر ليست مقايسه نموده تا مقدار نهايي ماكزيمم يا مینیمم را بیابید.

```
BankAccount largestYet = accounts.get(0);
for (int i = 1 : i < \overline{acc}ounts size(): i_{++})
 BankAccount a = accounts.get(i):
 if (a.getBalance() > largestYet.getBalance())
```
 $1$  Maximum or minimum

 $largestYet = a;$ 

return largestYet:

₹

در اینجا مشاهده میکنید که برای عمل مقایسه و پیدا نمودن مقدار ماکزیمم، از حلقه for و یک if استفاده کردهایم.

البته با این رویکرد باید حداقل یک عنصر در لیست موجود باشد، در غیر اینصورت باید دستوری برای بازگریانی مقدار null گنجانده شور:

if (accounts.size() == 0) return null; BankAccount largestYet = accounts.get(0);  $\ddotsc$ 

در تمرينات 7,6 و 7,5 اصلاحات جزئي براي اين الگوريتم مشاهده خواهيد نمود.

برای محاسبه و یافتن مقدار مینیمم (کوچکترین) در میان مجموعهای از دادهها، مانند مثال قبلی متغیری بهعنوان کاندیدا تعریف کنید و هنگامی که مقداری کوچکتر از آن را در مجموعه یافتید، آن را در کاندیدا جایگزین نمایید.

برنامه زیر نمونهای از کلاس Bank است که یک لیست آرایهای از حسابهای بانکی را نگهداری می-كند. متدهای بهكار رفته در كلاس Bank الگوریتمهایی هستند كه در این بخش معرفی شدند.

```
ch07/bank/Bank.java
1 import java.util.ArrayList;
\mathcal{D}3^{1**}4 This bank contains a collection of bank accounts.
5 * 76 public class Bank
7\{8 /**\mathsf{q}Constructs a bank with no bank accounts.
10 * /11 public Bank()
12 \{13
     accounts = new ArrayList<BankAccount>();
14 }
15
16 /**
17
     Adds an account to this bank.
18
     @param a the account to add
19 */20 public void addAccount(BankAccount a)
21 \quad22
     accounts.add(a);
23 }
```